# **El Procesamiento digital de imágenes satelitales**

 Un sensor montado en una plataforma satelital, actúa como un convertidor analógico – digital, que almacena un dato numérico, correspondiente a un nivel (Nivel Digital: Nd) dentro de una escala (p. e.: 0 – 255), que es proporcional a la radiancia detectada, en un rango de longitudes de ondas y en un instante determinado. Esta información corresponde al valor de un píxel y resulta del promedio de las radiancias de la zona abarcada.

 El modo de almacenamiento de la información se realiza de manera matricial, por filas y columnas, donde cada elemento de la matriz se tratara de una sola imagen, sería cuestión de organizar un archivo secuencial que comenzara

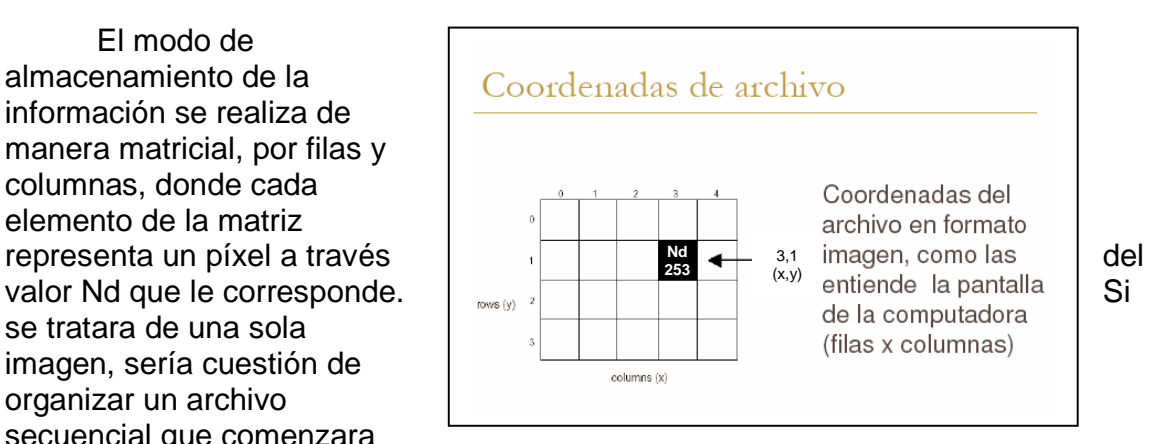

con el número de filas, el número de columnas y el tamaño del píxel y podríamos recuperar fácilmente esta estructura matricial de datos, desde un computador. Sin embargo, teniendo en cuenta que la información capturada por el satélite se obtiene en varias bandas del espectro electromagnético, esto implica que una escena está compuesta por tantas bandas como se hayan previsto en su diseño. Por ejemplo 7 en Landsat, 4 en SPOT, etc. Esta situación da lugar a diferentes modos de organización de los archivos de imagen conocidos como formatos de la imagen, siendo los más comunes los siguientes: **BSQ** (Bandas secuenciales), **BIL** (Bandas intercaladas por líneas), **BIP** (Bandas intercaladas por pixels).

### **Formatos de Grabación de las imágenes**

**Bandas secuenciales (BSQ):** Los Nd se disponen uno a continuación de otro, hasta completar la banda. A continuación se ubican los de la siguiente banda y asi sucesivamente hasta completar la imagen multiespectral. Entre banda y banda se insertan un fichero de cola y otro de encabezamiento que contiene información sobre la longitud de onda de la banda correspondiente. Este formato es propio de las imágenes Landsat – TM.

**Bandas intercaladas por líneas (BIL)**: Los Nd se ordenan por línea, es decir se graba la primera línea de todas las bandas, luego la segunda y asi sucesivamente. Este formato es característico de las imágenes SPOT – HRV y uno de los má comunes. Es muy apropiado para el uso de subimágenes.

**Bandas intercaladas por pixels (BIP)**: En este formato se almacena secuencialmente el Nd del píxel de cada banda, es decir se carga el valor de primer píxel de la banda uno, luego el primer píxel de la banda dos, etc, hasta completar la totalidad de las bandas. Luego se almacena el segundo píxel de la banda uno, el segundo píxel de la banda dos, hasta completar el número de bandas y así sucesivamente. Este formato resulta adecuado para operaciones entre pixels.

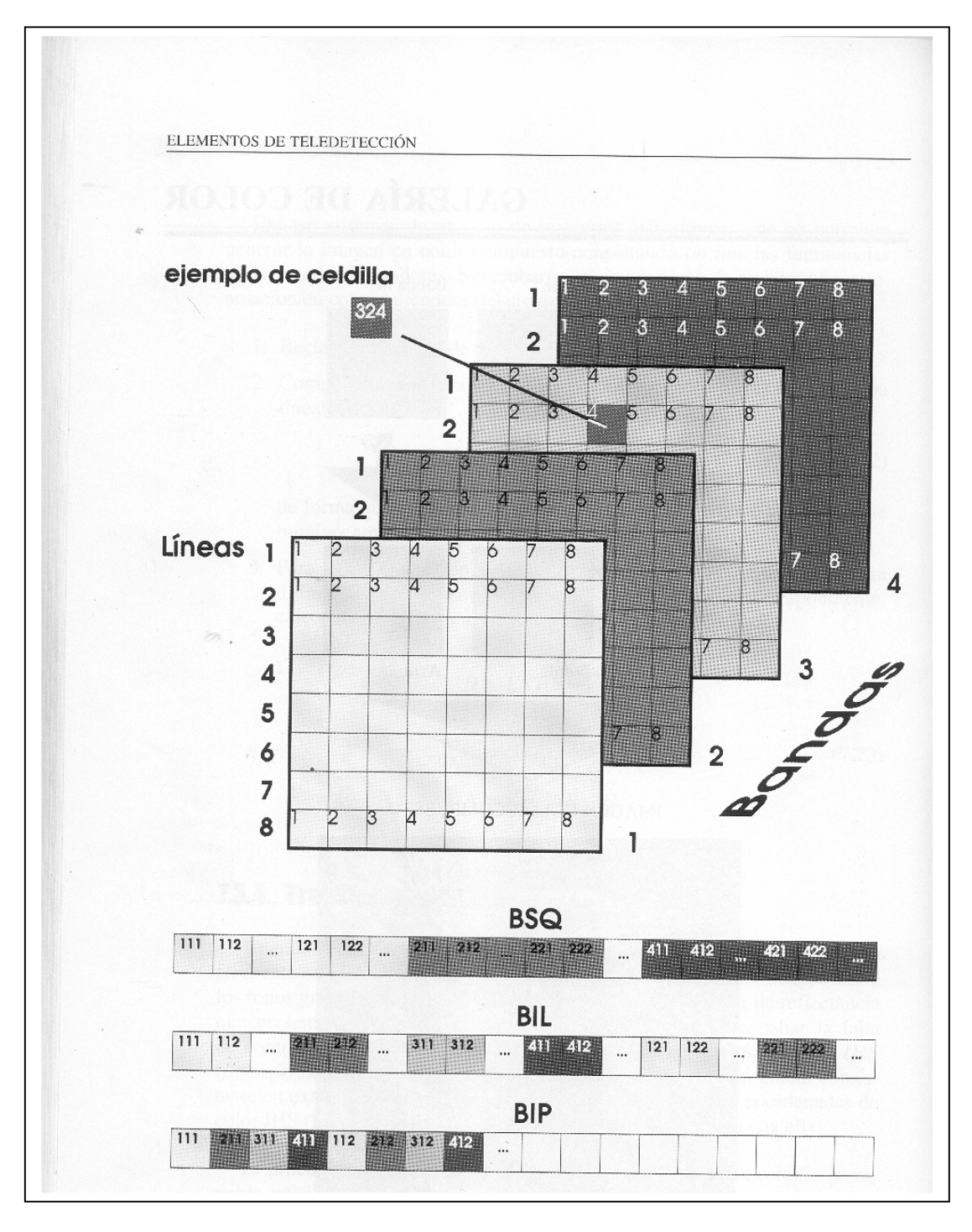

Formato de Grabación de imágenes espaciales (Elementos de Teledetección -Carlos Pinilla)

### **Información Complementaria**

Otros formatos gráficos comúnmente usados en el almacenamientos de imágenes digitales.

# Formato PCX

Es el formato original de los programas Paintbrush. Puede tener hasta 24 bits de profundidad de color, aunque también hay versiones de 8 y 4 bits.

### Formato BMP.

Este el formato que utiliza Windows para su fondo de pantalla. Puede usar un máximo de 24 bits de profundidad de color. Su cabecera describe las dimensiones y los colores, y el resto del fichero contiene los bytes que definen propiamente la imagen. Acabada esta cabecera comienza la tabla de definición de colores. Estos colores se definen por medio de intensidades relativas de cada uno de los colores fundamentales (RGB), utilizando un byte para cada uno de ellos y otro que queda reservado.

# Formato GIF.

GIF (Graphic Interchange Format) es el formato propuesto por Compuserve para el intercambio y transmisión de información gráfica. Tras la cabecera comienza la tabla global de colores, que es donde se almacenan los valores de los colores que se usarán en la imagen, cada uno de los cuales vendrá definido por una combinación RGB de 3 bytes. A continuación viene la descripción de la imagen, que a su vez contiene la propia descripción, una tabla de color global (opcional) y los datos propiamente dichos.

### Formato TIF.

El formato TIF (Tag Image File Format) nació como una mejora de los PCX ya existentes, y se caracteriza principalmente por estar orientado al intercambio de ficheros entre diferentes entornos. Es un fichero bitmap (raster). La lectura general de un fichero TIF se puede dividir en tres partes bien diferenciadas:

- La cabecera.
- La IFD (Image File Directory).
- La imagen propiamente dicha.

Es uno de los formatos gráficos más usuales en fotogrametría debido a su carácter compacto y al mismo tiempo abierto para añadir información.

### Formato TGA.

Este es el formato de los ficheros Targa de TrueVision permitiendo el almacenamiento de imágenes monocromáticas o en color de 24 o 32 bits de profundidad.

### **Compresión de imágenes digitales.**

 La compresión de las imágenes digitales es una necesidad para la mayoría de las aplicaciones, en las que un número considerable de imágenes de gran tamaño deben de ser almacenadas en un espacio limitado o bien cuando éstas deben de ser transmitidas desde un sistema a otro. La idea básica de la comprensión es la eliminación de la redundancia de la imagen original. Esto se realiza mediante la transformación de la imagen en una serie de coeficientes que serán posteriormente codificados.

 Si consideramos el tamaño de la escena de una imagen, expresada en kilómetros equivalentes de superficie terrestre; el número de bandas espectrales, la resolución radiométrica y la resolución espacial, quedará determinado el volumen de datos provisto por un sensor.

A modo de ejemplo consideremos una imagen Landast T M, que tiene siete bandas, con una resolución radiométrica de 8 bits. Seis bandas tienen una resolución espacial de 30 metros y la otra tiene 120 metros ( banda termal) . La escena de una imagen cubre una superficie de 185 kilómetros por 185 kilómetros. Por lo tanto tenemos 2.37 millones de pixeles para la banda térmica y 38 millones para cada uno del resto de las bandas. A 8 bit por pixel, para las 7 bandas se tiene un volumen de datos de 1.848 10 $^9$  bits ó 1848 Gbits. Corrientemente la cantidad de datos se expresa en Bytes, donde 1 byte equivale 8 bits, dando como resultado un total de 231 Mbytes. Es decir que una imagen Landsat TM completa requiere de 231 Mbyte para ser almacenada

 En la actualidad los métodos más utilizados para la compresión de imágenes están basados en una transformación de coseno discreto, en la cuantificación del vector y en el uso de pirámides de imágenes.

 El objetivo final de la compresión es la reducción del número de bits requeridos para representar una imagen, eliminando las redundancias existentes en la misma. La tasa de compresión (o ratio de comprensión) se define como la relación entre el número de bits de la imagen original dividido por el número de bits de la imagen comprimida.

 En las imágenes digitales nos podemos encontrar con tres tipos básicos de redundancias:

- Redundancia espacial, debida a la correlación entre el nivel de gris de un pixel y el correspondiente de los vecinos próximos.
- Redundancia espectral, debida a la correlación entre el nivel digital correspondientes a las diferentes bandas (imágenes multiespectrales).
- Redundancia temporal, debida a la correlación entre imágenes tomadas en distintos momentos (imágenes de vídeo).

Existen varios métodos de compresión, siendo la de los formatos TIFF y el uso de ficheros JPEG los más utilizados. Actualmente ha aparecido otro tipo de formato el MrSID.

#### Formato TIFF.

Se basa en cambiar la definición de cada uno de los valores de la celda por una suma de valores iguales.

Ejemplo. Supongamos la siguiente matriz:

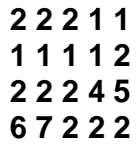

Sin compresión: **2, 2, 2, 1, 1, 2, 2, 1, 1, 1, 2, 2, 2, 4, 6, 5, 3, 2, 2, 6** 

Con compresión: **3, 2, 6, 1, 4, 2, 1, 4, 5, 6, 7, 3, 2** 

El inconveniente de esta compresión es que llega a un máximo de 1/3 de tamaño original (tasa de compresión máxima 3:1). La ventaja reside en la nula pérdida de información.

#### Formato JPEG.

Es el formato de compresión más extendido y debido a la cada vez mayor necesidad de comprimir las imágenes puede convertirse en otro estándar, junto con el TIFF, dentro de Fotogrametría. Se basa en dividir la imagen en bloques de 8×8 (pixel) donde toman un valor mediante una transformación bidimensional discreta de cosenos (DCT) produciendo 64 coeficientes de salida. La media de los valores se registra y los otros 63 se expresan relativamente respecto al valor base. Esto hace reducir la magnitud de los valores e incrementan el número de ceros en los coeficientes. Los datos son entonces compactados usando la codificación Huffman la cual genera códigos más cortos para símbolos más frecuentes (la descompresión es al revés).

Con este tipo de se puede llegar a una reducción de entre 10 y 15 veces (tasa de comprensión 1:10, 1:15) sin causar significantes cambios en la geometría de la imagen.

La compresión se regula por un parámetro Q función de la calidad de la compresión y que establece el usuario.

La compresión no afecta solo al tamaño de los ficheros, sino a los tiempos invertidos en las operaciones, no de los ficheros en la memoria del ordenador que son los mismos, sino de lectura y grabación de las fotografías.

El estándar JPEG define 3 diferentes sistemas de codificación:

- 1. Sistema de codificación de base de pérdida, el cual se basa en una transformación discreta de cosenos (DCT) adecuada a la mayor parte de las aplicaciones.
- 2. Sistema de codificación extendida para aplicaciones de mayor compresión, mayor precisión o reconstrucción progresiva.
- 3. Sistema de codificación independiente de pérdidas para definir la reversibilidad de la compresión.

El sistema de codificación de base de pérdidas frecuentemente llamado, sistema secuencial de base, tiene el límite de 8 bits tanto en la entrada como en la salida de los datos. La compresión se realiza en 3 pasos:

- a) Cálculo de la DCT.
- b) Medición.
- c) Asignación de variables longitud a los códigos.

Una vez dividida la imagen en bloques procesados de izquierda a derecha y de arriba abajo, se aplica la transformación bidimensional discreta de cosenos y reordenando la matriz solución de forma que mediante un patrón zigzag se forma una secuencia unidimensional de coeficientes.

#### Compresión jerárquica predictiva (HPC).

 Este sistema de comprensión de imágenes surge como un sistema de comprensión para imágenes de vídeo. El algoritmo comienza con la creación de una representación a escala a distintos niveles de la imagen original (pirámides de imágenes). Por ejemplo, una imagen de un tamaño de, 1024×1024 píxeles se descompone en cinco imágenes correspondientes a cinco niveles de escala: 512×5l2, 256×256, 128×128 y 64×64. La pirámide se crea mediante la convolución de las ímágenes de mayor resolución mediante la aplicación de un operador gausiano y el aumento del tamaño del pixel al doble.

Se calculan las imágenes diferencia entre los diferentes niveles Estas diferencias representan los componentes de alta frecuencia del nivel previo de la pirámide. La imagen original puede ser reconstruida a partir de su representación en el nivel de menor resolución (64×64 píxeles) y de las imágenes diferencia. Los valores de pixel de las imágenes diferencia son normalmente pequeños y pueden ser codificados y almacenados en un número reducido de bits, de forma que se alcanza una compresión sin pérdida de información, no obstante para obtener mayor tasa de compresión se utiliza la cuantización, que produce degradación de la imagen y una compresión más eficaz pero con pérdida de calidad.

El algoritmo de la HPC consta de los siguientes pasos (Fig. 5).

 Se crea una, pirámide de imágenes mediante un operador gausiano de tamaño 3×3. De este forma, por ejemplo, una imagen de tamaño 1024×1024, da lugar a una sucesión de imágenes 512×512, 256×256, 128×128 y 64×64.

 Se calculan las imágenes diferencia de todos los niveles, obteniendo en el ejemplo anterior 4 imágenes diferencia (1024-512), (512-256), (256-128) y (128-64).

 La clave del método consiste en el modo de almacenamiento de las imágenes:

- Los valores de la imagen del nivel más alto (64×64) y la primera imagen diferencia (128x128) es almacenada como enteros de 8bits.
- Los valores de la imagen diferencia 256/128 son almacenados como enteros de 5 bits.
- Los valores de la imagen diferencia de 512/256 son almacenados como enteros de 3 bits.
- Los valores de la imagen diferencia 1024/512 son almacenados como enteros de 1 bits.

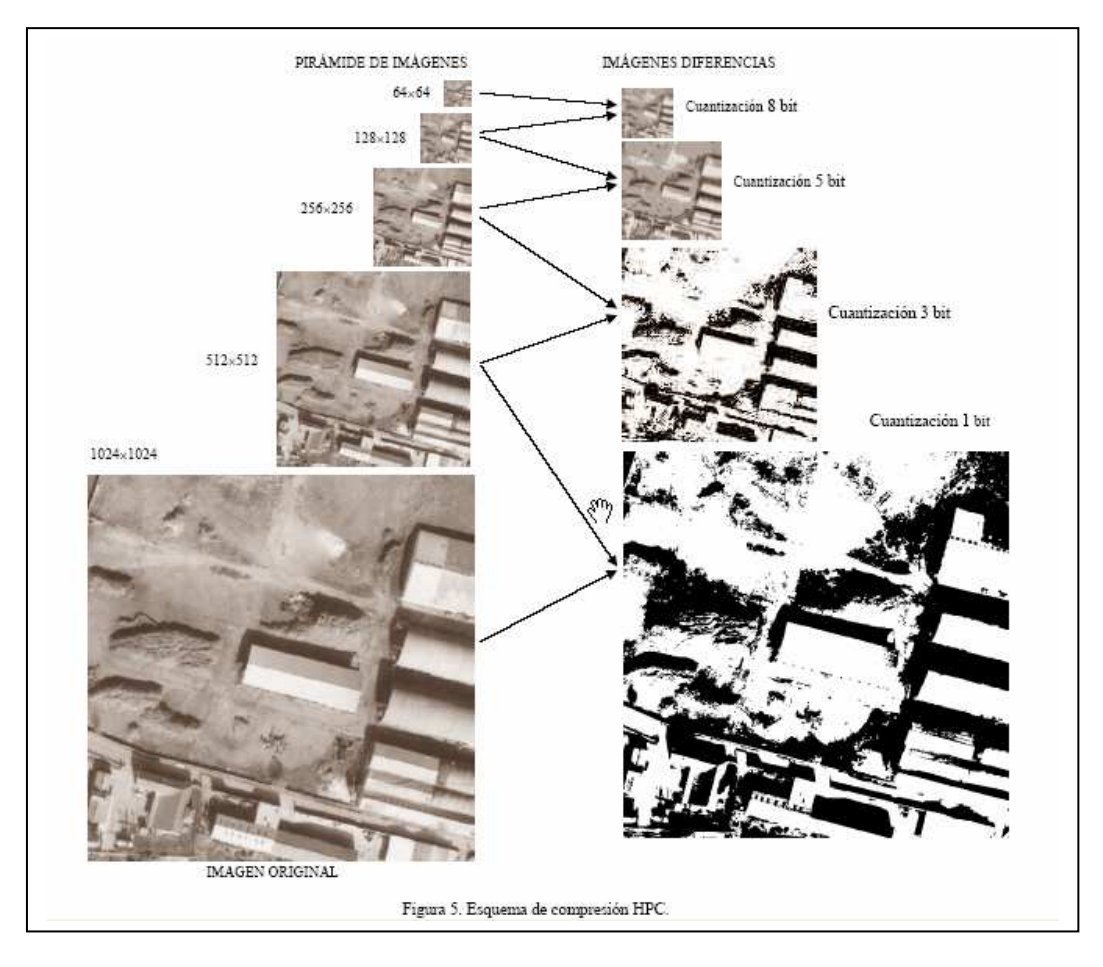

Figura 5. Esquema de compresión HPC.

Mediante este sistema (HPC-8.5.3.1) se alcanza una tasa de compresión de 3.6. Para obtener tasas más elevadas las imágenes diferencia deben, ser almacenados en un número más pequeño de bits. Sin embargo, esto supone una mayor degradación de la imagen así con un esquema (8.3.3.1) se alcanza una tasa de compresión de 4.5.

 Puede decirse que la compresión es más eficientes que las imágenes piramidales en cuanto a reducción de tamaño se refiere. En compresión se pueden reducir más el tamaño de las imágenes, sin embargo las imágenes piramidales tienen un potencial mayor en el análisis de las mismas y en su cálculo.

Entre las ventajas de este tipo de imágenes cabe destacar:

- > Los niveles se pueden incrementar, ya que estas imágenes se forman a partir de la imagen original.
- Existen unos valores iniciales para niveles piramidales bajos que nos pueden orientar sobre los valores de las imágenes.
- La velocidad de cálculo puede ser mejorada dependiendo del nivel piramidal.
- Se pueden encontrar cálculos erróneos con valores promediados.
- La ventaja más clara es la disminución de tamaño y consiguiente velocidad.

Una ventaja adicional del sistema HPC es la posibilidad de disponer de un conjunto de imágenes a diferentes resoluciones que permite la resolución del problema fotogramétrico, partiendo de una imagen generalizada (de escaso volumen pero que refleja los elementos más relevantes de la imagen) y refinando los resultados al descender de nivel utilizando los resultados de nivel superior como valores de partida. (Fig. 6)

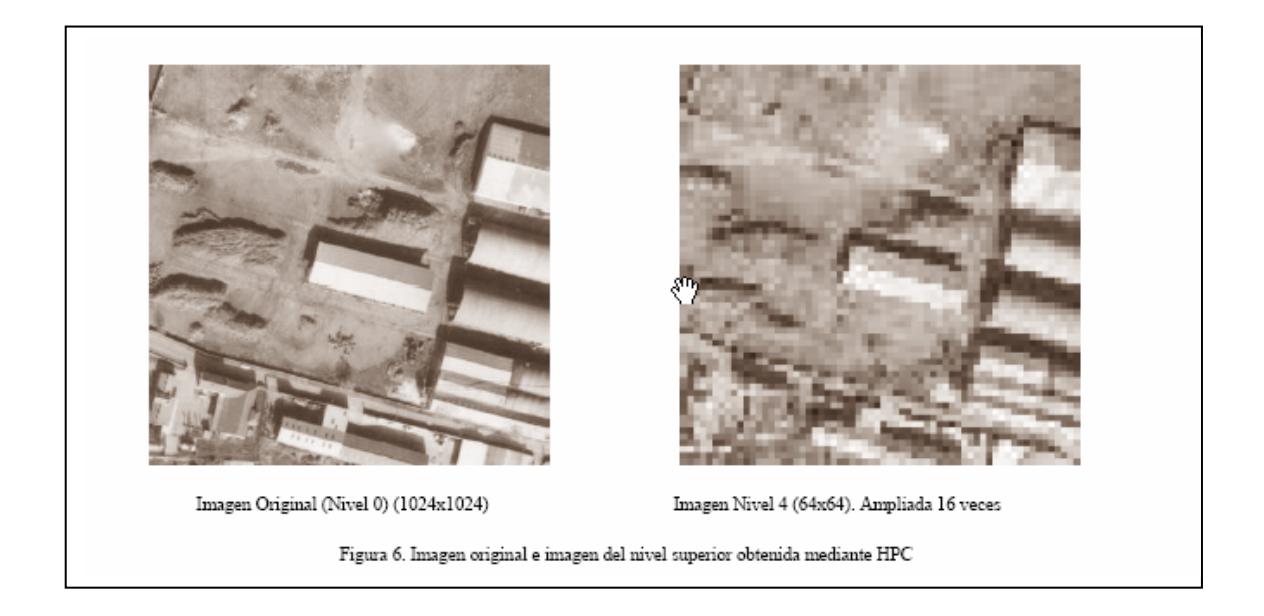

# Formato MrSID.

 Este tipo de compresión se basa en la utilización de una transformación local, basándose en la transformada de wavelet discretizada, de manera que tiene una resolución uniforme y una calidad superior en toda la imagen. Otra ventaja de este tipo de formato es que lleva a cabo una transformación multiresolución, generando múltiples resoluciones en un archivo, de forma que cuando se realiza un zoom, la imagen aumenta en calidad.Esta característica hace que la visualización sea mucho mejor a todas las escalas de trabajo, especialmente las pequeñas y medianas así como favorece una velocidad de transmisión de datos superior. La descompresión que realiza es selectiva, es decir, únicamente descomprime la porción de la imagen visualizada, cosa que, junto con la multiresolución, permite visualizar y trabajar con imágenes de gran tamaño con gran agilidad.

Este tipo de formato mantiene una perfecta calidad de la imagen hasta tasas de comprensión de 20:1 para imágenes a color (RGB) y de 12:1 para escala de grises (B/N).

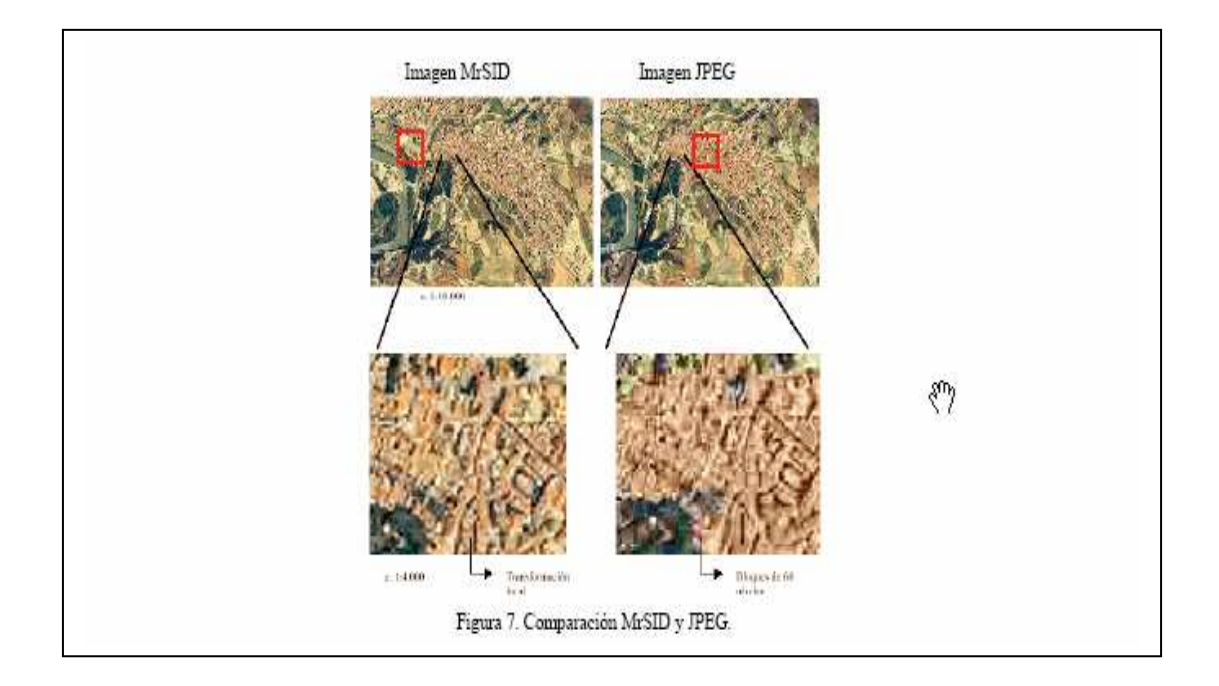

#### Bibliografía:

- Apuntes de Fotogrametría II y III. Juan Antonio Pérez Álvarez. Centro Universitario de Mérida. Universidad de Extremadura. 2001
- Elementos de Teledetección. Carlos Pinilla Ruiz. 1995
- Fundamentos de Teledetección Espacial. Emilio Chuvieco.1996
- Fotogrametría Moderna: Analítica y Digital. José L. Lerma García -2002
- Topografía II. Dr. M Chueca Pasos. 1982
- Manual of Remote Sensing. American Society of Photogrammetry.1975
- Remote Sensing. Principles and interpretation. Floyd F. Sabins. 1978